## **BlueSpice4**

## **VoIP Einstellungen**

Beispielkonfiguration für einen Asteriskclient

## **Linphone**

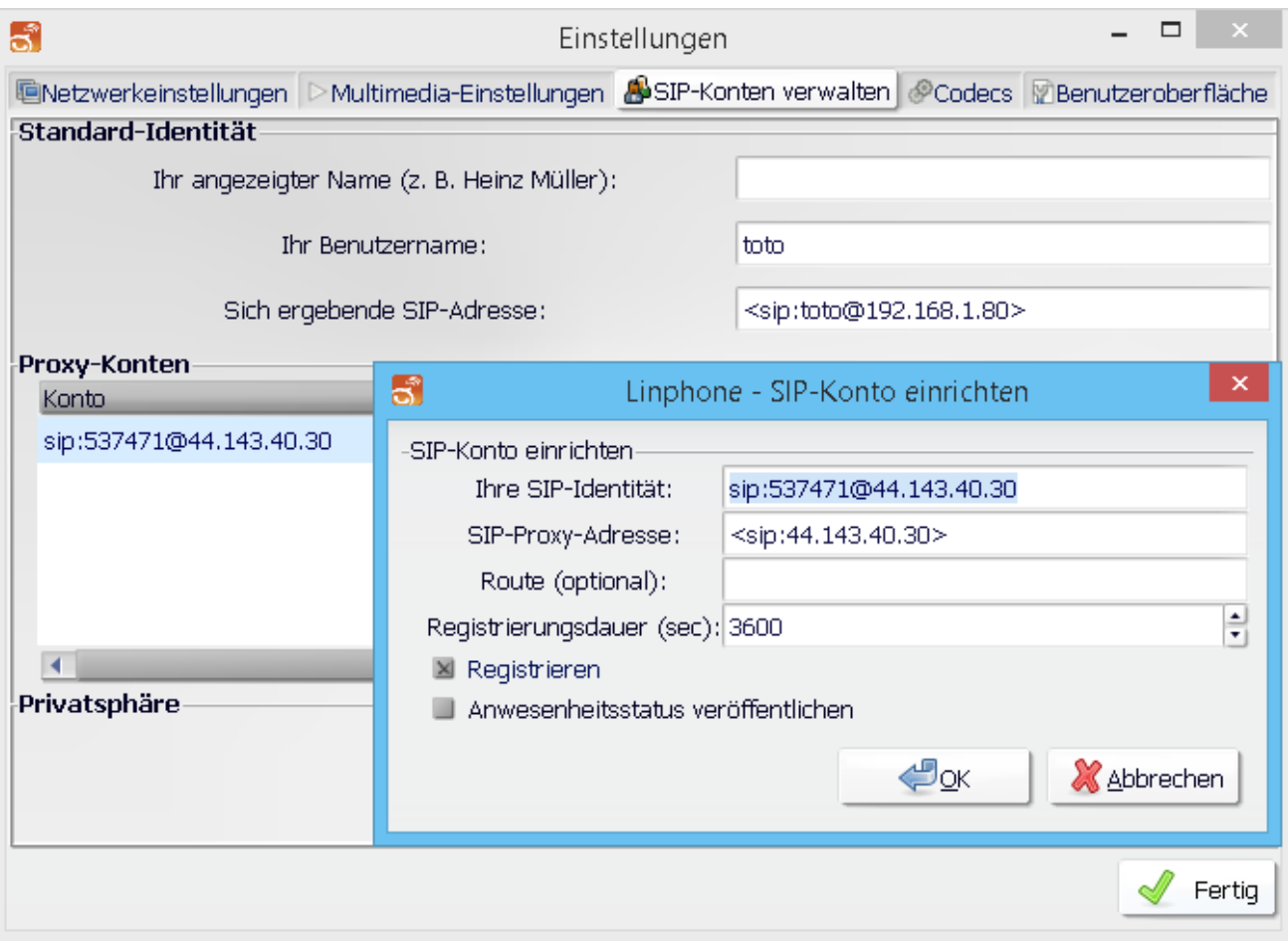

Im Reiter "Codecs" sollte kontrolliert werden, dass GMS, PCMA (alaw), PCMU (ulaw) aktiviert ist.